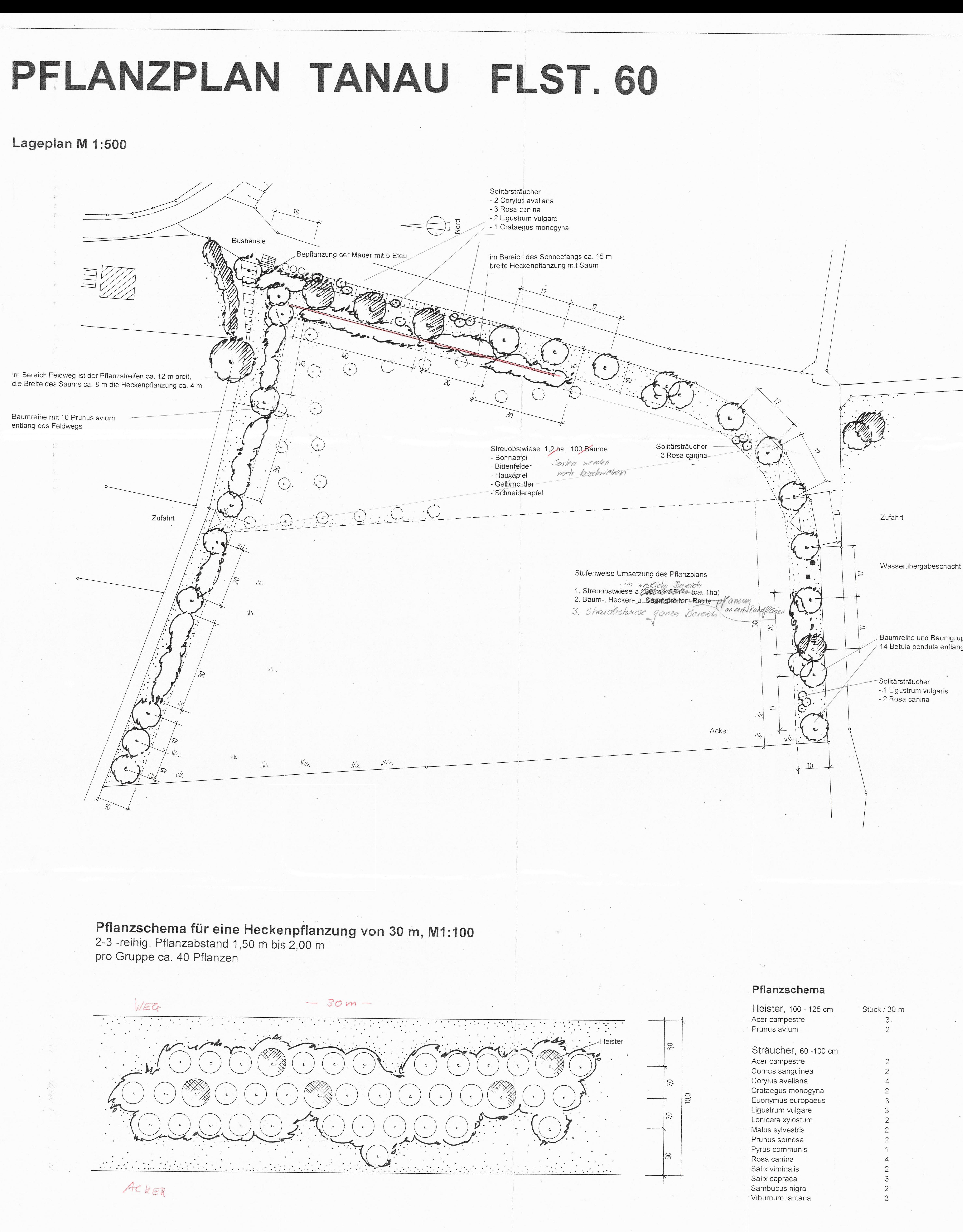

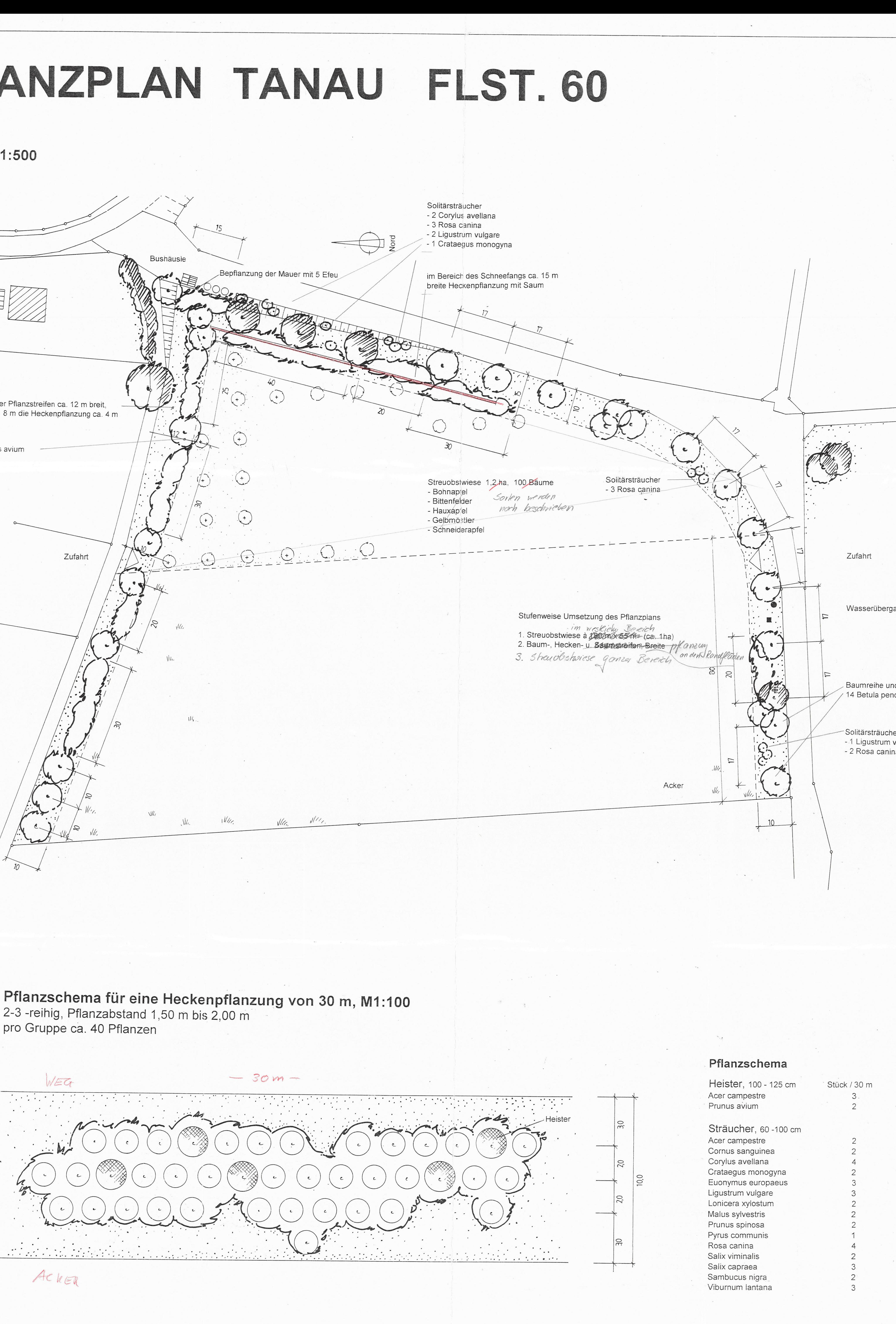

## LEGENDE

 $\mathcal{C}^{\mathcal{A}}(\mathcal{A})$  ,  $\mathcal{C}^{\mathcal{A}}(\mathcal{A})$  ,  $\mathcal{C}^{\mathcal{A}}(\mathcal{A})$  , and

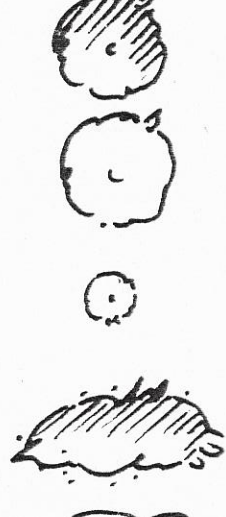

**BÄUME BESTAND** 

**BÄUME GEPLANT** 

SOLITÄRSTRÄUCHER GEPLANT

GEHÖLZGRUPPEN / HECKEN BESTAND

GEHÖZGRUPPEN / HECKEN GEPLANT

STREUOBSTWIESE

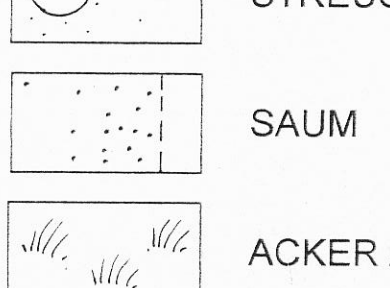

ACKER / GRÜNLAND

Baumreihe und Baumgruppen mit 14 Betula pendula entlang der Straße

AUSLEGPLAN - Hechenpleantung  $\sim$  1  $\overline{\mathbf{3}}$ Reihe mit Reihen mit Reihe mit Reihen mit Reihe mit 40 m 30 m 25 m 20 m 15 m Pflanzen pro Pflanzen pro Pflanzen pro Pflanzen pro Reihe Reihe Reihe Reihe Reihe Heister | Acer campestre  $\frac{2}{2}$  $100 - 125$ cm Prunus avium Acer campestre  $\overline{2}$  $-1$ Cornus sanguinea  $\overline{\phantom{a}}$  $\overline{2}$ Corylus avellana  $\overline{\phantom{a}}$  $3<sup>°</sup>$ Crataegus monogy  $\overline{2}$ 2 Euonymus europae  $3^{+1}$  $\frac{1}{2}$  $\overline{2}$ 23 Ligustrum vulgare  $20$ Lonicera xylostum  $3 \mid 2$  $\sim$  2 15 Maius sylvestris  $\overline{2}$  $14$ Prunus spinosa  $\mathbf{3}$  $\overline{\phantom{0}}$  2 15 - Pyrus communis  $\overline{2}$  $\mathbf{1}$ 10 Rosa canina  $5^{\circ}$  $\overline{4}$  $4<sup>1</sup>$  $\overline{\phantom{a}}$  $\overline{2}$ 32 Salix capraea  $4 \t3$  $\sim$  2  $\overline{2}$ 23  $\overline{2}$ Salix viminalis  $3 \mid 2$  $\overline{2}$  $\overline{2}$ 18 Sambucus nigra  $3<sup>1</sup>$  $\sim$  10  $\,$  2  $\,$  .  $1<sup>1</sup>$  $-1$  $14$ Viburnum lantana Summe<br>Pfanzen<br>310 54 40 35 27 20 Summe / Reihe

Erganzung mit allen Pfonzen

- Baument

- Efeu<br>- Straidest

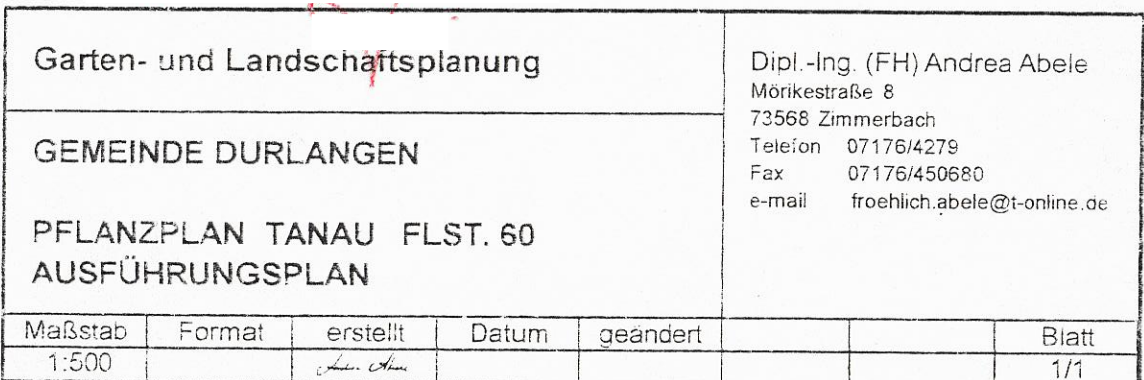